# Higher Secondary Second Year

# **COMPUTER SCIENCE**

Model question Paper - 1

Time : 2.30 Hrs [Max Marks : 70]

# **Part – I**

**Choose the correct answer:**  $15 \times 1 = 15$ 

1. A flashing vertical bar is called: (A) Mouse key (B) Insertion point (C) Key point (D) Enter key 2. Which option can be used to automatically replace the misspelled word with the correct spelling? (A) Auto correct (B) Backspace (C) Delete key (D) Enter key 3. This key is used to move forward through the cell: (A) Shift + Tab (B) Tab (C) Arrow (D) Esc 4. If the User is not having exact value for the margins, then this option is used: (A) Ruler (B) View  $(C)$  Page preview  $\qquad \qquad$  (D) Page style Dialogue box 5. This symbol is used to make absolute cell address in StarOffice Calc: (A) % (B)  $\frac{8}{3}$  (C) & (D) # 7. A continues group of cells in a worksheet is called: (A) Range (B) Pointer (C) Cell (D) Field 8. This database structures were primarily used on Main Frame computers: (A) Hierarchical (B) Flat File (C) Network (D) Relational 9. What will be the value of x after the following C++ code is executed?  $a = 10;$  $a = ++a;$  $x = a++;$ (A) 10 (B) 11 (C) 12 (D) 0 9. What will be the value of y after the following C++ code is executed?  $a = 25$ ;  $b = 110;$  $y = (a > b)$  ?  $a % a : b % a$ (A) 110 (B) 25 (C) 10 (D) 0 (C) Page preview<br>
(C) Page preview<br>
5. This symbol is used to make absolute cell address in StarOffice Calc.

10. This qualifier specifies that the value of a variable will not change during the run time of a program:

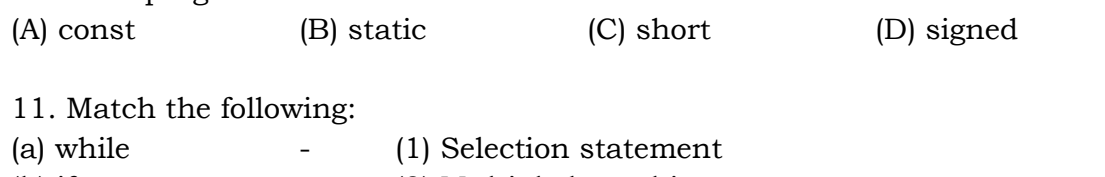

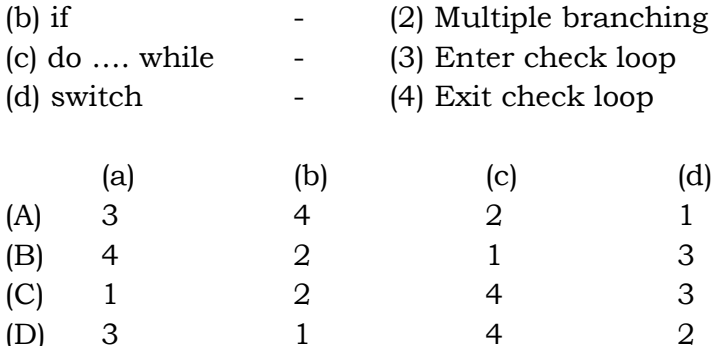

12. Which of the following prototype returns integer and receives one integer, one float value?

- (A) void fun(char m);  $(B)$  int max (float x);
- (C) int max (int m, float x); (D) int max (char m; float x);
- 
- 13. Which of the following is not a scope of variable? (A) local (B) file (C) class (D) signed 14. Pick out odd one from the followings:  $\frac{13}{10}$ . Which of the following is not a scope of variable?<br>(A) local (B) file (C) class (D) signed

(A) Public (B) Private (D) Pointer (D) Protected

15. The destructor must be prefixed with: (A) #  $(B) \sim$  (C) &  $(D) \wedge$ 

#### **Part – II**

Answer to any SIX questions 6 × 2 = 12 **Question number 22 is compulsory** 

- 16. What are the functions of StarOffice?
- 17. Write a short note on hanging indent.
- 18. Write the rules of precedence of operators in StarOffice Calc.
- 19. What is Function? Give any two examples in StarOffice Calc.
- 20. What is primary key? Give an example
- 21. What are keywords in C++? Give four keywords.
- 22. Read the following program and answer to the question given below: int ctr=1, sum = 0, check = 1;

```
do 
{ 
  cout << ctr; 
 sum += ctr;ctr += 2;
 check = (\text{ctrl} < 11);
} while (check);
```
- (i) What is the control variable in the above code?
- (ii) What is the output of the above code?
- 23. What is an array? write its types.
- 24. What is physical security?

#### **Part – III**

### Answer to any SIX questions  $6 \times 3 = 12$ **Question number 31 is compulsory**

25. Write the procedure to save a document first time.

- 26. Write the procedure check spelling while typing a document in StarOffice Writer.
- 27. What is Multimedia?

}

28. Expand the followings:

(1) GIF (2) JPEG (3) MIDI (4) AIFF (5) AVI (6) MPEG

29. Write the short for the followings:

```
 (1) Master Page (2) Slide Transition
```

```
30. Write a short note on Conditional Operator with an example. 
(1) GIF (2) JPEG (3) MIDI (4) AIFF (5) AVI (6) MPEG<br>
-29 Write the short for the followings:<br>
(1) Master Page (2) Slide Transition<br>
30. Write a short note on Conditional Operator with an example.
```

```
31. What will be the output of the following snippet?
```

```
 #include <iostream.h> 
        #include <conio.h> 
        void main( ) 
        { 
        int num = 1784, s=0, d=0, x;
        x = num; clrscr( ); 
         for (; num > 0; ) { 
              d = num \% 10;s \neq d;
              num = num / 10;
 } 
       cout << "\n The sum of digits of " << x \le x \le x \le x" << s;
        getch( );
```

```
32. What is modifier? What are the impacts of modifiers?
```

```
33. What are the rules for destructor definition and usage?
```
**http://www.trbtnpsc.com/2018/07/12th-plus-two-official-model-question-papers-and-answer-keys-download-2018-2019.html**

#### **Part – IV**

#### Answer to ALL questions 5  $\times$  5 = 25

34. Draw and explain the function of the icons available in the Table formatting tools bar.

(OR) How will you Find and Replace a given phrase in StarOffice Writer?

35. What are the advantages of Electronic spreadsheet?

#### (OR)

(OR)

What are the formatting options available in StarOffice Calc?

36. What are the different types of database?

Explain the selection statements of C++ with syntax and suitable example.

37. Explain the Call by Reference with suitable example.

Write a C++ program to use + operator for adding two strings.

(OR)

(OR)

\*\*\*\*\*

Write a C++ program to use + operator for adding two strings.<br>
We are the contract of adding two strings.

What is string? Explain about string function in C++ with suitable example.

38. What are the rules of operator overloading?

Higher Secondary Second Year

# **COMPUTER SCIENCE**

Model question Paper - 2

Time : 2.30 Hrs

**Part – I** 

### **Choose the correct answer:**  $15 \times 1 = 15$

(A) 3 (B) 5 (C) 4 (D) 2 2. All the formatting options are available under in which menu? (A) Format Menu (B) Tool Bar (C) Menu Bar (D) Title bar 3. Which key is to be pressed to get the spell check dialog box? (A) F5 (B) F7 (C) F2 (D) F1 4. Which is a grid of specified number of rows and columns? (A) Table (B) Grid (C) Cell (D) Row 5. Which colour area of the ruler indicates the area of top margin? (A) Gray (B) Red (C) Green (D) Black 6. Spreadsheet has come to refer specifically to the:<br>
(A) Software<br>
(C) Software packages  $(A)$  Software  $(\setminus)$   $\setminus$   $\setminus$   $\$  $(C)$  Software packages  $\Box$   $\Box$   $\Box$   $\Box$  Worksheet 7. A filter is also a type of: (A) Filter (B) Query (C) Auto filter (D) Standard filter 8. GIF is limited to how many palettes? (A) 8 Bits (B) 16 Bits (C) 24 Bits (D) 20 Bits 9. Identifiers are also called as: (A) Variable (B) Constant (C) Integer (D) Keywords 10. Data types can be broadly classified in to how many categories? (A) 3 (B) 2 (C) 5 (D) 4 11. A preprocessor directive starts with: (A) #  $(B) < (C) > (D) + (D)$ 12. Which are the building blocks of C++? (A) Function (B) Operators (C) Arguments (D) Variables 13. Reusability of code leads to saving of: (A) Memory space (B) Time (C) Speed (D) Size

14. How many types of Arrays?

**www.Padasalai.Net www.TrbTnps.com**

1. Star office consists of how many applications?

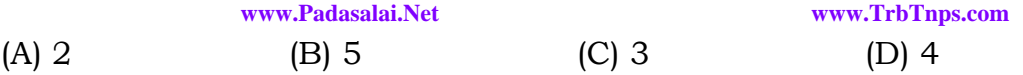

15. To reach out the benefits of IT we need at least how many technical elements?

(A) 3 (B) 5 (C) 4 (D) 2

#### **Part – II**

#### Answer to any SIX questions 6 × 2 = 12 **Question number 24 is compulsory**

- 16. What is meant by word processor?
- 17. What is meant by auto correct option?
- 18. How will you delete the entire table?
- 19. What are the different types of operator available in star office Calc?
- 20. What is meant by manual data processing?
- 21. Define variables?
- 22. Advantages of function?
- 23. What is Virus?
- 24. How many times the following loop will be executed? for ( int  $x = 1$ ;  $x < 10$ ;  $x^{++}$ )

**Part – III**  Answer to any SIX questions **Question number 32 is compulsory**  Part - III<br>Question number 32 is compulsory<br>Question number 32 is compulsory

25. Explain the formatting options available for text and font in StarOffice writer?

- 26. How will you change the Rows and column width in StarOffice Writer?
- 27. Explain different types of popular spreadsheet along with the companies?
- 28. Write a short note on Hierarchical Database.
- 29. How will insert, rename and delete slides in StarOffice Impress?
- 30. What are the advantages of Object Oriented Programming language?
- 31. Explain local variables with an example.
- 32. Explain string manipulation functions with example.
- 33. How are functions invoked in function overloading?

### **Part – IV**

#### Answer to ALL questions 5  $\times$  5 = 25

34. How will you select the required text with keyboard and mouse?

(OR)

How will you indent a text using paragraph dialog box?

35. How will you creating header and footer in star office writer?

(OR)

How will you generate number series in spreadsheet?

```
36. Explain the manipulations of database? 
                                          (OR) 
     Explain to view the presentation in different formats. 
37. Explain different types of storage class C++? 
                                          (OR) 
   Explain different types of scope variables:- 
38. Explain the different types of Inheritance? 
                                          (OR) 
    Give the output of the following program:- 
# include <iostream.h> 
# include <conio.h> 
class simple 
\{ private: 
              int a, b; 
       public: 
       simple ( ) 
{ 
      a = 0;b = 0;
       cout<< " \n Constructor of class – simple"; 
} 
\sim simple ()
{ 
       cout << "\n Destructor of class – simple"; 
\sum_{i=1}^{n}void getdata ( ) 
{ 
      cout \langle \cdot \rangle * Enter values for a and b ...";
      \sin \gg a \gg b;
} 
void putdata ( ) 
{ 
      cout << "\n The two integers: " << a << '\t' << b;
      cout << "\n The sum of the variables: " << a + b;
} 
}; 
void main ( ) 
{ 
       simple s; 
        s.getdata ( ); 
        s.putdata ( ); 
} 
                 www.Padasalai.Net www.TrbTnps.com
                                                             ai Net
```
# Higher Secondary Second Year **COMPUTER SCIENCE**

Model question Paper - 3

point?

# Time : 2.30 Hrs [Max Marks : 70]

# **Part – I**

1. Which of the following key deletes the characters to the right of the insertion

**Choose the correct answer:**  $15 \times 1 = 15$ 

(A) Backspace (B) Delete key (C) Enter key (D) Esc key 2. It is the named set of default for formatting text: (A) Bold (B) Style (C) Ruler (D) Bullets 3. The command is used insert more than one row in a StarOffice Writer table: (A) Table  $\rightarrow$  Rows  $\rightarrow$  Insert (B) Insert  $\rightarrow$  Table  $\rightarrow$  Rows (C) Insert  $\rightarrow$  Rows  $\rightarrow$  Table (D) Table  $\rightarrow$  Insert  $\rightarrow$  Rows 4. The command used insert page number in a document: (A) Insert  $\rightarrow$  Fields  $\rightarrow$  Page Number (B) Tools  $\rightarrow$  Fields  $\rightarrow$  Page Number  $(C)$  Format  $\rightarrow$  Fields  $\rightarrow$  Page Number (D) Tools  $\rightarrow$  Page Number  $\rightarrow$  Fields 5. The spreadsheet application "Quattropro" developed by: (A) Microsoft Corporation (B) Lotus Corporation (C) Borland International (D) Sun Microsystems 6. Which of the following is the text operator in StarOffice Calc? (A)  $\&$  (B)  $\#$  (C) + (D)  $\omega$ 7. Which database contains single data table? (A) Flat File (B) Relational (C) Network (D) Object Oriented 8. The ability of an object to respond differently to different messages is called (A) Polymorphism (B) Encapsulation (C) Class (D) Object 9. Let  $c = 5$ ,  $d = 6$ ,  $ch = y'$ ,  $te = 2'$ ; What will be the result of the following expression:  $(c == d)$  &&  $(ch != te)$ (A) 5 (B) 6 (C) 0 (D) 1 4. The command used insert page number in a document:<br>
(A) Insert > Fields > Page Number (B) Tools > Fields > Page Number (C) Format > Fields > Page Number (D) Tools > Page Number > Fields

10. Which modifier allows the variable to exist in the memory of the computer, even if its function or block within which it is declared looses its scope? (A) auto (B) extern (C) static (D) register 11. Which of the following data type is used to declare a generic pointer? (A) static (B) float (C) const (D) void 12. Which of the following string function is used to concatenate strings? (A) strlen( )  $(B)$  strcpy( )  $(C)$  strcat( )  $(D)$  strcmp( ) 13. Which of the following is allocating memory space to an object? (A) Constructor (B) Destructor (C) Void (D) Static 14. Classes used only for deriving another classes are called as: (A) Data member (B) Member function (C) Derived class (D) Abstract class 15. How many steps are involved in medical transcription? (A) 2 (B) 3 (C) 4 (D) 5 **Part – II**  Answer to any SIX questions  $6 \times 2 = 12$ **Question number 22 is compulsory**  16. What is meant by text editing? 17. How will you remove the bullets and numbering list in StarOffice Writer? 18. Write any four spreadsheet applications? 19. What is date arithmetic? Give example. 20. Write a short note on handouts view and notes view. 21. Write a short note on Identifiers in C++. Given examples. 22. What will be the output of the following C++ snippet? #include <iostream.h> #include <conio.h> void main( ) { clrscr( ); int  $i = 3, x;$  $x = i > 0$  ?  $i++ : ++i$ ;  $\text{cout} \ll x$ : getch( ); } WWW.Padasalai.Net

- 23. Write the syntax of switch statement.
- 24. What are the advantages of functions in C++?

### **Part – III**

#### Answer to any SIX questions 6 × 3 = 12 **Question number 32 is compulsory**

25. Answer to the followings:

- (a) Deleting Rows and Columns in StarOffice Writer
- (b) Deleting Entire table in StarOffice Writer
- 26. How will change margin using Page Style Dialog Box in StarOffice Writer?
- 27. Write a short note on Fill command in StarOffice Calc.
- 28. Write a short note on Filters StarOffice Base.
- 29. Write a short note on (i) MPEG (ii) AVI
- 30. Write short note on (i) Object (ii) Encapsulation
- 31. Write the output for the following C++ program.

#include <iostream.h>

#include <conio.h>

void main( )

```
\left\{\begin{array}{ccc} \end{array}\right\}
```

```
 clrscr( ); 
int af \uparrow \in \{1, 2, 3, 4, 5\}for (i\hat{n}t/i=0; i\leq 4; i+\hat{t})a[i+1] = a[i];
     for (int i=0; i < 5; i++)
             cout \langle \rangle '\langle \rangle '\langle \rangle alil;
 getch( ); 
                                     dasalai.Net
```
 $\qquad \qquad$ 

- 32. Create a class the following description:
	- Tag: product
	- Data member: product\_id, product\_name, product\_price, quantity Member function for the followings:
		- (i) To accepts value for data members;
		- (ii) To calculate amount
		- (iii) To display product details
- 33. Write a short note on static members.

# **Part – IV**

# **Answer to ALL questions 5** × 5 = 25

34. How will you check the spelling after the document is typed?

(OR)

What are functions? How will you insert SUM in the worksheet?

35. How will you insert picture and special characters in spreadsheet? (OR)

What are the advantages of computerized data processing?

36. Explain the procedure of inserting calc cell range into a text document. (OR)

How will you create custom slide show?

37. Answer the following questions based on the give C++ program: #include <iostream.h> #include <conio.h> void main( ) { clrscr( ); int  $x=3$ ,  $y=4$ ,  $ctr=2$ ,  $res=x$ ; while  $(\text{ctr} \leq y)$  { res  $* = x$ ;  $ctr += 1$ : } cout  $\langle \langle \rangle \rangle$  at to the power of y is " salai.Net

getch( );

- }
- (i) What is the control variable used in the above program?
- (ii) How many times the loop will be executed?
- (iii) What are the statements inside the body of the loop?
- (iv) What is the test expression in the above code?
- (v) What is the output of the program?

(OR)

Write a  $C_{++}$  to find area of circle, rectangle and triangle using function overloading.

38. Explain the general working of *'for'* loop with suitable example

(OR)

Read the following C++ program, rectify the errors and rewrite the correct program.

\$include <IOSTREAM> class base

```
{ 
         PUBLIC; 
                  Base[ ] 
\left\{\begin{array}{cc} 1 & 1 \\ 1 & 1 \end{array}\right\} cout >> "\n Constructor of base class"; 
 } 
                  +Base( ); 
\left\{\begin{array}{cc} 1 & 1 \\ 1 & 1 \end{array}\right\} cout << "\n Destructor of base class; 
 } 
} 
class base :: public derived 
{ 
         public: 
                  derived( ) 
\left\{\begin{array}{cc} 1 & 1 \\ 1 & 1 \end{array}\right\} COUT << "\n Constructor of Derived"; 
 } 
                   ~derived[ ] 
{\mathbb V}\vee {\mathbb V} {\mathbb V}\vee {\mathbb V} f
                  Cout >> "\n Destructor of Derived"; 
 } 
}; 
VOID MAIN ( ) 
{ 
         clrscr( ); 
         derived x; 
         getch( ); 
} 
                                                              salai.Net
```
\*\*\*\*\*\*